CRICOS Provider 00111D | **[Copyright and disclaimer](http://www.swinburne.edu.au/copyright-disclaimer/)** | **[swinburne.edu.au](http://www.swinburne.edu.au)** | Last updated 241022 | + = Credit points

 $\bullet$ 

 $\bullet$  ,  $\bullet$  ,  $\bullet$  ,  $\bullet$ 

 $\begin{array}{cccccccccc} \bullet & \bullet & \bullet & \bullet & \bullet & \bullet & \bullet \end{array}$ 

### Course Information

Course 400 Credit Points

#### **Core units**

150 Credit points

A set of compulsory units you **MUST** complete as part of your Course.

#### **Business Analysis Major** 100 Credit points

A set of compulsory units you **MUST** complete as part of your Course.

# **Business Major units**

A set of compulsory units you **MUST** complete as part of your Course.

### How to use your course planner

The units in your planner are colour coded to assist you with mapping out your studies. Refer to the boxes below for an overview of your course requirements.

**FAQs How can I find more information about my course** Visit **[Bachelor of B](https://www.swinburne.edu.au/study/course/bachelor-of-business-analytics-and-analysis-bachelor-of-business)us Analytics and Analysis/Bachelor of Business**

#### **Where can I find out more about individual unit information?**

Visit the **[Single Unit Search](http://www.swinburne.edu.au/study/options/find/units/)** page to search for additional unit content.

**What's a full-time study load?** 100 credit points (8 units per year)

**What's a part-time study load?** 50 credit points (4 units per year)

**How can I plan my timetable?** Check the **[University Timetable](http://www.swinburne.edu.au/timetable/apstudents.html) [Planner](http://www.swinburne.edu.au/timetable/apstudents.html)** before enrolling into units.

#### **Work Integrated Learning**

A Professional Placement is a Work Integrated Learning (WIL) option. You can apply for a Professional Placement during your second year. More information on Professional Placement and other WIL options at **[Work Integrated Learning](https://www.swinburne.edu.au/current-students/work-integrated-learning/)**

# Bachelor of Business Analytics and Analysis/ Bachelor of Business

*Business Analysis Major* BB-BAABUS

#### **Elective units**  50 Credit points

A combination of elective units, or

a Minor.

## Recommended Sequence

Units are listed on your Course Planner in a recommended sequence. However this can be amended depending on unit availability, prerequisite requirements and the semester in which you commenced your course. Changes to this planner may extend the duration of your course.

## Year One

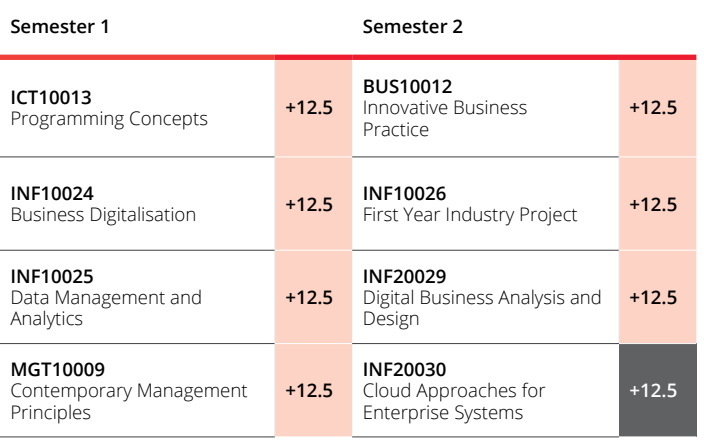

# Year Four

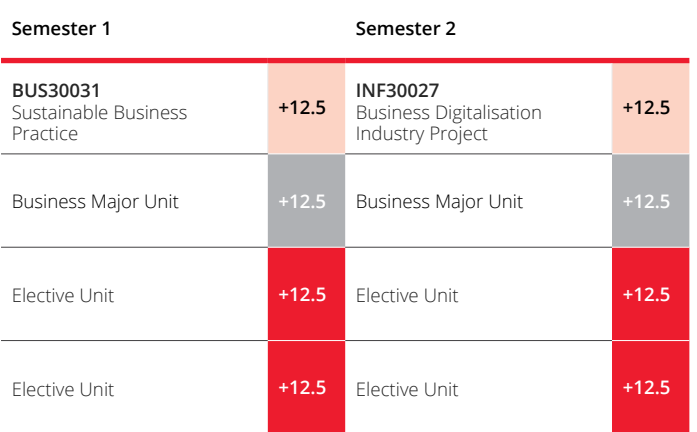

# Year Two

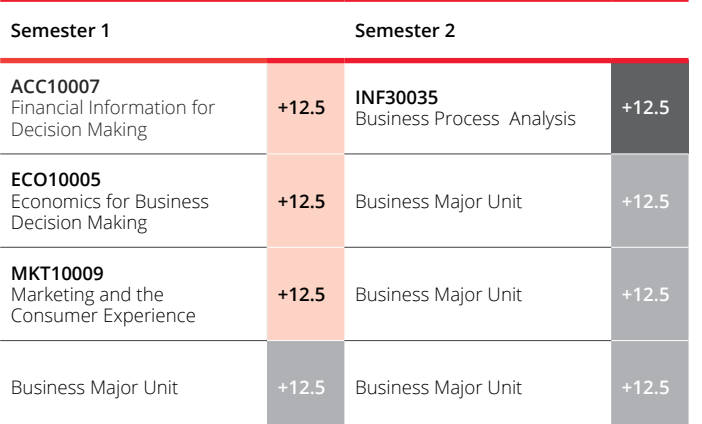

### Year Three

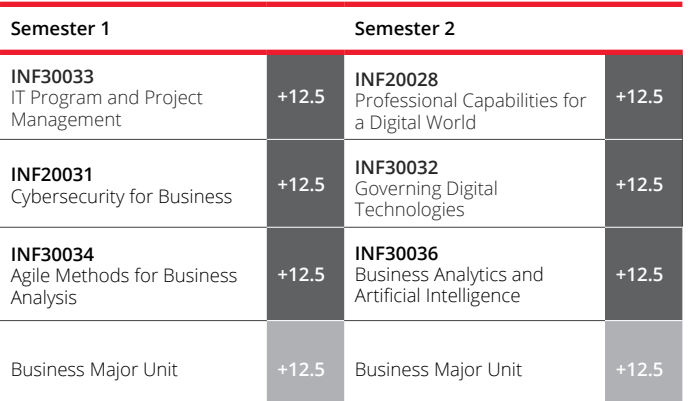

#### **Professional Placement**

You can choose to add a[n additional 6 month or 1 year placement to](http://)  [your course.](http://) The maximum credit points to complete your course will be increased to accommodate the Professional Placement

**+37.5- +100**

# Optional